# **よくあるご質問と回答:**

## **Arcserve UDP Cloud Hybrid Mackage Arcserve UDP Cloud Hybrid**

## <span id="page-0-0"></span>**1.全般**

## **Arcserve UDP Cloud Hybrid とは何ですか?**

Arcserve UDP Cloud Hybrid は Arcserve UDP の機能を活用した災害対策サービスです。

Arcserve UDP で取得したバックアップ データを遠隔地の安全なクラウドに複製することで、自然災害などによるサイト 障害から重要なデータを保護します。さらに、Arcserve UDP Cloud Hybrid に複製されたバックアップ データから作成さ れた代替仮想マシンを起動することで、クラウド上でシステムを継続利用することもできます

Microsoft 365 (Exchange Online、SharePoint Online、OneDrive Business、Microsoft Teams)については、直接 Arcserve UDP Cloud Hybrid にバックアップします。

Top [へ戻る](#page-0-0)

## **Arcserve UDP Cloud Hybrid と Arcserve UDP Cloud Direct の違いは何ですか?**

Arcserve UDP は LAN 内でバックアップを行なうイメージ バックアップ ソフトウェアです。バックアップ対象と同一 LAN 内にバックアップ データがあるので、迅速にデータを復旧することができます。Arcserve UDP に Arcserve UDP Cloud Hybrid を組み合わせることで、迅速な復旧と災害対策を両立が可能です。

一方、Arcserve UDP Cloud Direct はバックアップ サーバの導入が不要なサービスなので、システム管理者が存在しない 支店・事務所の PC/サーバを手軽にバックアップしたいという要件に向いています。

Top [へ戻る](#page-0-0)

## **Arcserve UDP Cloud Hybrid にバックアップ データを複製するには、何が必要ですか?**

Arcserve UDP のソフトウェア ライセンスまたは Arcserve UDP アプライアンスでバックアップを取得しており、その環 境で以下の要件を満たしている必要があります。

- 復旧ポイントサーバにバックアップを取得していること
- Arcserve UDP コンソールおよび復旧ポイント サーバがインターネットに接続できること
- Arcserve UDP コンソールおよび復旧ポイント サーバのバージョンが v6.5 update4 ※ 以降であること
- Arcserve UDP のソフトウェア ライセンスまたは Arcserve UDP アプライアンスのメンテナンスが有効であること

なお、一次バックアップ元はオンプレミスに限らず、上記要件を満たしていればクラウド環境( AWS や Microsoft Azure、Enterprise Cloud など)に構築された復旧ポイント サーバからデータを複製することも可能です。

※ v6.5 update 4 の場合 [P00001738](https://support.arcserve.com/s/article/P00001738?language=ja) パッチの適用が必要です。

## **Arcserve UDP Cloud Hybrid を利用するのにクラウド側で構築作業が必要ですか?**

いいえ、お客様が Arcserve UDP Cloud Hybrid 上でソフトウェアのインストールや OS の設定などの作業を行なう必要は ありません。Web ベースのコンソールでレプリケーション(複製)などの設定をするだけで使い始められます。

Top [へ戻る](#page-0-0)

**Arcserve UDP Cloud Hybrid のデータセンターはどこにありますか?**

東日本リージョン(東京都 多摩地区)と西日本リージョン(大阪府 大阪市内)の2つがあり、購入時に使用するリージ ョンを選択できます。

## **クラウドサービスの規約やサービス レベル基準の情報はありますか?**

以下をご参照ください。 <https://www.arcserve.com/jp/cloud-services/>

Top [へ戻る](#page-0-0)

Top [へ戻る](#page-0-0)

Top [へ戻る](#page-0-0)

## **Arcserve UDP Cloud Hybrid に保存されるバックアップ データは暗号化されますか?**

AES-256 で暗号化されます。暗号化キーの管理は Arcserve UDP Cloud Hybrid 上のコンソールで行えます。

## **Q8. Arcserve UDP Cloud Hybrid のトライアル (試用版) はありますか?**

いいえ、トライアルはできません。Arcserve UDP のトライアル版を利用することで、復旧ポイントサーバ間のレプリケ ートの動作を検証することが可能です。

Top [へ戻る](#page-0-0)

## <span id="page-1-0"></span>**2.機能**

## **Arcserve UDP Cloud Hybrid に転送・保存されるデータは増分バックアップのみですか?**

はい、初回のレプリケート(複製)を除き、増分バックアップ データのみが Arcserve UDP Cloud Hybrid に転送される 仕組みです。そのため、ネットワークの使用量や Arcserve UDP Cloud Hybrid 上のストレージ使用量を節約できます。

Top [へ戻る](#page-1-0)

## **Arcserve UDP Cloud Hybrid へ転送・保存されるデータは重複排除されますか?**

はい、バックアップ データは重複排除され Arcserve UDP Cloud Hybrid へ転送・保存されます。なお、重複排除のデー タ ブロック サイズは、東日本リージョン:16 KB, 西日本リージョン:64 KB です。

Top [へ戻る](#page-1-0)

## **Arcserve UDP Cloud Hybrid に保存するバックアップの世代数は任意に設定できますか?**

はい、できます。一次バックアップ先と異なる世代数を定義することも可能です。

## **Arcserve UDP Cloud Hybrid に保存されたバックアップ データをバックアップすることはできますか?**

いいえ、Arcserve UDP Cloud Hybrid に保存されたバックアップ データをさらにバックアップすることはできません。ま た Arcserve がこれらをバックアップすることもありません。

なお、Arcserve UDP Cloud Hybrid を構成するインスタンス/ストレージは冗長化されています。

Top [へ戻る](#page-1-0)

## **Arcserve UDP Cloud Hybrid 上でバックアップ データのテストができますか?**

はい、アシュアード リカバリ機能を利用し、Arcserve UDP Cloud Hybrid に複製されたバックアップ データがリストア に使用できるか確認できます。一次バックアップ元で使用している Arcserve UDP の Edition が Advanced Edition であっ たとしても 、Arcserve UDP Cloud Hybrid 上でアシュアード リカバリが利用できます。

バックアップ対象が Windows の場合、インスタント仮想ディスク方式およびインスタント VM 方式※でのアシュアード リカバリ テストを行なえます。Linux の場合には、インスタント VM 方式※でのアシュアード リカバリ テストが行なえ ます。

※ インスタント VM 方式を使用するにはコンピュート リソースのサブスクリプション (DRaaS) が必要です。

Top [へ戻る](#page-1-0)

## **Arcserve UDP Cloud Hybrid 上で起動した本番システムの代替仮想マシンに接続する方法は?**

ポイント対サイトまたはサイト対サイトのインターネット VPN 機能を提供します。インターネット VPN 機能を利用さ れる場合は、事前[に注意制限事項を](https://support.arcserve.com/s/article/2019082201?language=ja)ご確認ください。また、詳しい設定方法は購入後にテクニカル サポートへお問い合 わせください。

[Top](#page-1-0) [へ戻る](#page-1-0)

## **Arcserve UDP Cloud Hybrid 上で起動した本番システムの代替仮想マシンに、グローバル IPv4 アドレスを 割り当てられますか?**

有償でグローバル IP アドレスを割り当てるサービスを提供いたします。個別対応になりますので、価格等は販売店経由 でご相談ください。なお、連続した多数のグローバル IP アドレスを希望される場合、JPNIC の審議に時間がかかった り、ご希望に沿えない場合がございます。

Top [へ戻る](#page-1-0)

## **Arcserve UDP Cloud Hybrid 上で起動した本番システムの代替仮想マシンに、稼動期間の上限はありますか?**

Arcserve UDP Cloud Hybrid 上で稼動する代替仮想マシンの連続稼動期間は 90 日を上限とします。代替仮想マシンの使 用目的は本番システムの障害時の代替利用、または障害復旧テストに限られます。災害等の状況により、やむを得ず 90 日を超えそうな場合は、弊社営業にご相談ください。

**Arcserve UDP Cloud Hybrid からオンプレミスのサーバを復旧するには、どうすれば良いですか?**

災害等によりサイト障害が発生し、オンプレミス環境の復旧ポイント サーバや Arcserve UDP Appliance が故障してバッ クアップデータを失われ保護対象サーバを復旧できない場合には、以下の手順でバックアップ対象のサーバや PC を復旧 します。

- 1. 災害のあったサーバやネットワーク機器を修理します。
- 2. Arcserve UDP Cloud Hybrid 上のバックアップデータをオンプレミス環境の復旧ポイントサーバにレプリケート(逆 向きのレプリケーション)します。
- 3. レプリケートされたバックアップデータを使い、サーバを復旧します。

逆向きのレプリケーションの詳細については [Arcserve UDP Cloud Hybrid](https://www.arcserve.com/wp-content/uploads/2019/09/uch-startup-guide1.pdf) スタートアップガイド や [Arcserve UDP](https://support.arcserve.com/s/article/2019082201?language=ja)  [Cloud Hybrid](https://support.arcserve.com/s/article/2019082201?language=ja) 注意/制限事項 をご覧ください。

[Top](#page-1-0) [へ戻る](#page-1-0)

## <span id="page-3-0"></span>**3.購入方法**

## **料金体系について教えてください。**

Arcserve UDP Cloud Hybrid は年間サブスクリプション方式です。必要なリソース分のサブスクリプションを購入するこ とで、1 年間サービスを利用できます。

バックアップ データの複製または Microsoft 365 のバックアップを行なうには、ストレージのサブスクリプションを購入 します。

Arcserve UDP Cloud Hybrid 上で本番システムの代替仮想マシンを起動する場合は、ストレージに加えてコンピュート リ ソース(CPUとメモリのセット)のサブスクリプションを同時に購入してください。

Top [へ戻る](#page-3-0)

## **Microsoft 365 をバックアップするのに必要なものは何ですか?**

Arcserve UDP Cloud Hybrid のストレージのサブスクリプションを購入してください。Microsoft 365 に限り、Arcserve UDP や Arcserve UDP アプライアンスを購入する必要はなく、直接 Arcserve UDP Cloud Hybrid にバックアップできま す。

Top [へ戻る](#page-3-0)

## **Arcserve UDP Cloud Hybrid のサブスクリプションはどこで購入できますが?**

Arcserve UDP のライセンスまたは Arcserve UDP アプライアンスと同じ販売店から購入できます。

### **Arcserve UDP Cloud Hybrid からデータをダウンロードする際に、データ転送費用は必要ですか?**

いいえ、Arcserve UDP Cloud Hybrid ではデータの転送量に対して課金することはありません。

Top [へ戻る](#page-3-0)

#### **バックアップ データが購入したストレージ容量に達した場合はどうなりますか?**

Arcserve UDP Cloud Hybrid に保存されるバックアップ データの容量が購入済みのストレージ容量に達すると、レプリケ ート ジョブ (Microsoft 365 の場合バックアップ ジョブ) が失敗し、それ以上バックアップ データを保存できなくなりま す。

なお、バックアップ データの容量が契約容量の 95% に達した時点で警告メールを発報することも可能です。データスト アの容量通知設定を有効にするには、購入時に提出する Registration Form に必要事項を記入するか、テクニカル サポー トにお問い合わせください。警告メールを受信したらジョブが停止する前に追加のストレージ リソースを購入してくだ さい。

#### Top [へ戻る](#page-3-0)

#### **Arcserve UDP Cloud Hybrid は注文からどれくらいの期間で使い始められますか?**

Arcserve に注文が届いてから、以下の期間でご提供できます。

ストレージ リソースのみの購入 - 7 営業日以内

コンピュート リソースの購入 - 12 営業日以内

### **サブスクリプションの更新やリソースの追加はできますか?**

はい、サブスクリプションの更新やリソースの追加は可能です。更新/追加分のサブスクリプションを購入する際に、更 新元/追加先のサブスクリプション契約の Order ID をお知らせください。

Top [へ戻る](#page-3-0)

Top [へ戻る](#page-3-0)

## **リソース追加の際に、サブスクリプションの終了日を元契約と揃えることはできますか?**

はい、可能です。契約更改がシンプルになるので、終了日を揃えることをお勧めしています。個別での対応になるので、 販売店経由で購入前にご相談ください。

Top [へ戻る](#page-3-0)

## **ストレージ リソースのみを購入してバックアップ データを転送している環境に、コンピュート リソースを追加購 入して転送済みのバックアップ データから代替仮想マシンを利用できますか?**

いいえ、利用できません。Arcserve UDP Cloud Hybrid 上のインスタンスを改めて作成し、代替仮想マシンが実行可能な 状態に変更した上で、お客様環境からバックアップ データをすべて転送し直す必要があります。

Top [へ戻る](#page-3-0)

## **サブスクリプション期間終了後、サブスクリプションの再開はできますか?**

いいえ、サブスクリプションの再開はできません。また、サブスクリプション期間終了後にお客様のバックアップ デー タの削除が行なわれます。継続利用を希望される場合は、サブスクリプションが終了する前に契約更新の手続きをお願い いたします。やむを得ず期間終了前に更新ができないケース等は別途事前に担当営業へご相談ください

## **サブスクリプションはいつまでに更新すればよいですか?**

サービスの継続利用を希望される場合は、サブスクリプション期間が終了するまでに継続のオーダーID 発行が必要で す。従いまして、サブスクリプション終了日の 5 営業日前までに Arcserve へ継続の注文が届くように手配ください。目 安として 2 週間前までに販売店へのご発注をお願いいたします。

Top [へ戻る](#page-3-0)

## **サブスクリプション期限が切れるまでに、Arcserve から通知はありますか?**

はい、サブスクリプション期限の 3 ヶ月前と 1 か月前に電子メールでお知らせいたします。通知先のメール アドレスは サブスクリプションの購入時に登録いただいたアドレスです。担当変更などでメール アドレスが変わる場合は、[Web](https://reg31.smp.ne.jp/regist/is?SMPFORM=ljmc-odnbp-8180e73935516bb2e5ecf9ec60ceb769) [フ](https://reg31.smp.ne.jp/regist/is?SMPFORM=ljmc-odnbp-8180e73935516bb2e5ecf9ec60ceb769) [ォームに](https://reg31.smp.ne.jp/regist/is?SMPFORM=ljmc-odnbp-8180e73935516bb2e5ecf9ec60ceb769)て登録情報を変更してください。

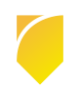